## **Node Connection Practice 2**

**1. Choose a NODE from the [EXAMPLE](https://ncase.me/loopy/v1.1/?data=[[[1,529,234,0.5,%22Amount%2520of%2520Coral%2520Bleaching%22,4],[2,531,393,0.5,%22Amount%2520of%2520Erosion%22,3],[3,731,383,0.5,%22Amount%2520of%2520construction%22,3],[4,733,514,0.5,%22Number%2520of%2520Urban%2520Spaces%22,3],[5,875,512,0.5,%22Amount%2520of%2520Co2%2520production%22,5],[6,574,570,0.5,%22amount%2520of%2520green%2520space%22,3],[7,899,626,0.5,%22Rising%2520temperature%22,5],[8,355,405,0.5,%22Turbidity%2520and%2520lack%2520of%2520sunlight%22,4],[9,932,349,0.5,%22land%2520pollution%22,3],[10,427,598,0.5,%22Fertilizer%2520use%22,3],[11,231,474,0.5,%22algae%2520growth%22,4],[12,995,468,0.83,%22Population%22,3],[13,1096,346,0.5,%22Fishing%22,4],[14,1048,591,0.5,%22Food%2520Production%22,3],[15,812,206,0.5,%22Storms%22,5],[16,1140,464,0.5,%22Recreation%22,4],[17,1160,591,0.5,%22Sewage%22,3],[18,1009,241,0.5,%22Transportation%22,3],[19,633,313,0.5,%22Factories%22,3]],[[2,1,94,1,0],[3,2,19,1,0],[4,3,71,1,0],[4,2,24,1,0],[4,5,-82,1,0],[3,5,97,1,0],[4,6,23,-1,0],[6,2,25,-1,0],[6,7,-22,-1,0],[7,1,-315,1,0],[5,1,-147,1,0],[2,8,3,-1,0],[8,1,55,1,0],[4,9,12,1,0],[9,1,11,1,0],[6,10,4,1,0],[10,11,17,1,0],[11,1,67,1,0],[4,12,43,1,0],[12,9,-64,1,0],[12,13,-48,1,0],[13,1,-189,1,0],[12,14,57,1,0],[14,10,109,1,0],[5,15,22,1,0],[15,1,-33,1,0],[13,11,-377,1,0],[16,13,-81,1,0],[12,17,32,1,0],[17,11,161,1,0],[12,18,-37,1,0],[18,5,-70,1,0],[19,2,-39,1,0],[4,19,49,1,0],[3,19,-45,1,0],[19,5,74,1,0]],[],19%5D) Systems Map.**

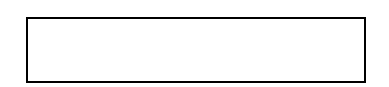

After choosing a **node**, think about how this **factor** may impact coral reefs. Play with the up and down arrows and see what happens to the **node** you selected.

- If this factor would increase, how would that affect coral? Would it decrease or increase corals?
- Identify if this is  $a + or$  relationship between coral reefs and the identified node. If one increases, does *the other increase or decrease?*
- If both your node and the coral increase it is a + relationship. If either your node or coral increases while *the other decreases, it is a - relationship.*
- 2. **As a Whole Class:** Using this example coral [systems](https://kumu.io/rochellemarch/coral-reefs#coral-reefs-impact-pathways/coastal-development) map, or this [Exemplar](https://ncase.me/loopy/v1.1/?data=[[[1,529,234,0.5,%22Amount%2520of%2520Coral%2520Bleaching%22,4],[2,531,393,0.5,%22Amount%2520of%2520Erosion%22,3],[3,731,383,0.5,%22Amount%2520of%2520construction%22,3],[4,733,514,0.5,%22Number%2520of%2520Urban%2520Spaces%22,3],[5,875,512,0.5,%22Amount%2520of%2520Co2%2520production%22,5],[6,574,570,0.5,%22amount%2520of%2520green%2520space%22,3],[7,899,626,0.5,%22Rising%2520temperature%22,5],[8,355,405,0.5,%22Turbidity%2520and%2520lack%2520of%2520sunlight%22,4],[9,932,349,0.5,%22land%2520pollution%22,3],[10,427,598,0.5,%22Fertilizer%2520use%22,3],[11,231,474,0.5,%22algae%2520growth%22,4],[12,995,468,0.83,%22Population%22,3],[13,1096,346,0.5,%22Fishing%22,4],[14,1048,591,0.5,%22Food%2520Production%22,3],[15,812,206,0.5,%22Storms%22,5],[16,1140,464,0.5,%22Recreation%22,4],[17,1160,591,0.5,%22Sewage%22,3],[18,1009,241,0.5,%22Transportation%22,3],[19,633,313,0.5,%22Factories%22,3]],[[2,1,94,1,0],[3,2,19,1,0],[4,3,71,1,0],[4,2,24,1,0],[4,5,-82,1,0],[3,5,97,1,0],[4,6,23,-1,0],[6,2,25,-1,0],[6,7,-22,-1,0],[7,1,-315,1,0],[5,1,-147,1,0],[2,8,3,-1,0],[8,1,55,1,0],[4,9,12,1,0],[9,1,11,1,0],[6,10,4,1,0],[10,11,17,1,0],[11,1,67,1,0],[4,12,43,1,0],[12,9,-64,1,0],[12,13,-48,1,0],[13,1,-189,1,0],[12,14,57,1,0],[14,10,109,1,0],[5,15,22,1,0],[15,1,-33,1,0],[13,11,-377,1,0],[16,13,-81,1,0],[12,17,32,1,0],[17,11,161,1,0],[12,18,-37,1,0],[18,5,-70,1,0],[19,2,-39,1,0],[4,19,49,1,0],[3,19,-45,1,0],[19,5,74,1,0]],[],19%5D) Coral map, what are some factors or nodes that you can identify?
- 3. **With Partners:** Practice identifying the remaining nodes and articulating the connections between the nodes. Use the following sentence starters to help you!
	- *1. \_\_\_\_\_\_\_\_\_\_\_\_\_\_\_ is a factor that impacts Coral Reefs.*
	- *2. \_\_\_\_\_\_\_\_\_\_\_\_\_\_ is a node that impacts the Amount of Coral Bleaching in the Coral Reefs system.*
	- *3. The more \_\_\_\_\_\_\_\_\_\_\_\_\_\_\_ that occurs, the more Coral Bleaching that will occur.*
	- *4. An increase/decrease in the \_\_\_\_\_\_\_\_\_\_\_\_ node impacts the following: an increase/decrease in \_\_\_\_\_\_\_\_node (repeated for however many nodes are impacted), and an increase/decrease in the Amount of Coral Bleaching.*

## **Systems Mapping Draft**

- **1. Drafting your Systems Map**
	- a. Using the **node word bank** below create a new systems map to demonstrate the relationship and intricate system that exists between this node and coral reefs. Use the image below to get started with the **2 main nodes (coral + \_\_\_\_\_).**

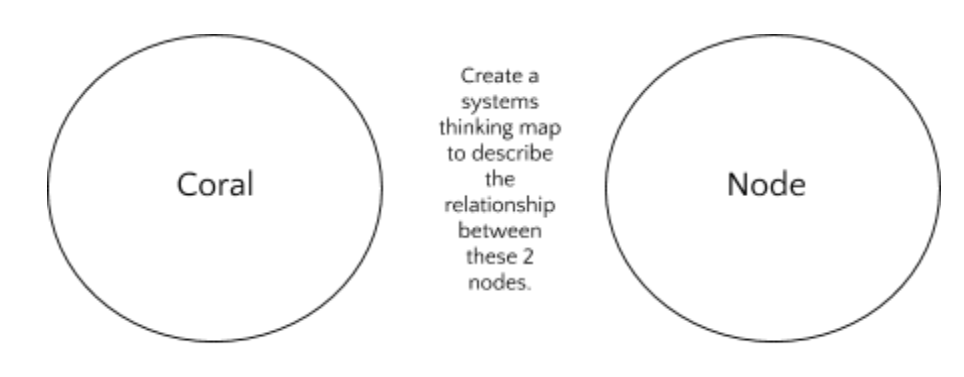

**b. Choose a Node from the Node Bank Below:**

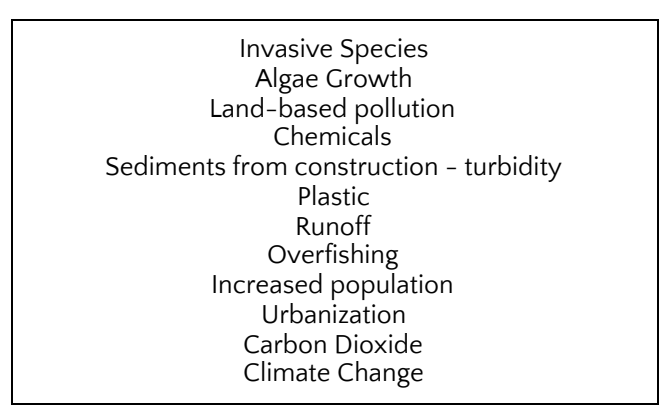

**c. Draft your systems map on paper. Example:**

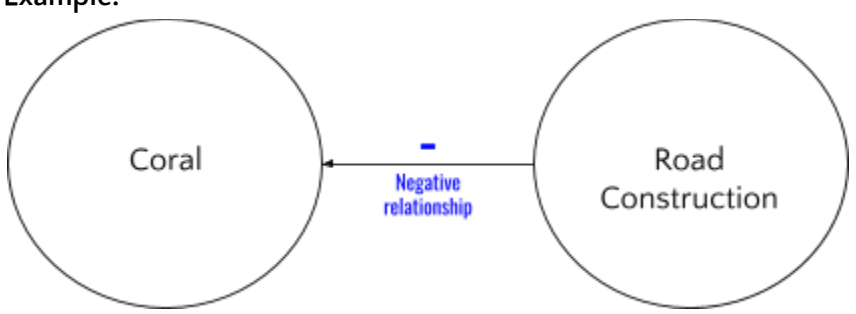

This will give you a chance to practice making connections between nodes.

Use the guided template below to get started. Add other circles with new nodes and make connections between those **nodes, your selected node, and coral.**

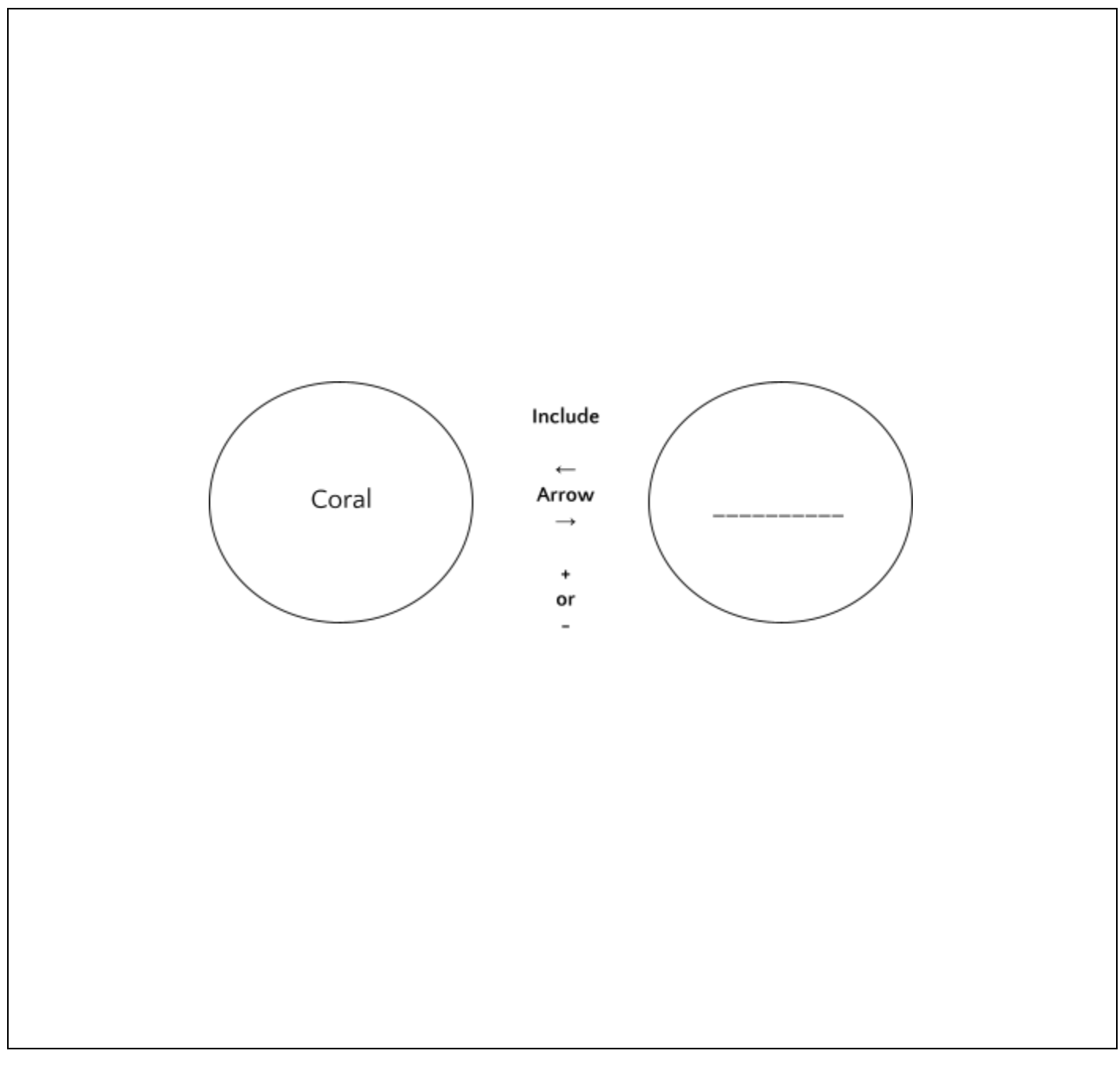

**Checkpoint: \_\_\_\_\_\_\_\_\_\_\_\_\_\_\_\_\_(signed off and ready to move onto digital version!)**

## **d. Transfer your systems maps to Loopy.**

- **a.** *This is an example of a [completed](https://ncase.me/loopy/v1.1/?data=[[[1,529,234,0.5,%22Amount%2520of%2520Coral%2520Bleaching%22,4],[2,531,393,0.5,%22Amount%2520of%2520Erosion%22,3],[3,731,383,0.5,%22Amount%2520of%2520construction%22,3],[4,733,514,0.5,%22Number%2520of%2520Urban%2520Spaces%22,3],[5,875,512,0.5,%22Amount%2520of%2520Co2%2520production%22,5],[6,574,570,0.5,%22amount%2520of%2520green%2520space%22,3],[7,899,626,0.5,%22Rising%2520temperature%22,5],[8,355,405,0.5,%22Turbidity%2520and%2520lack%2520of%2520sunlight%22,4],[9,932,349,0.5,%22land%2520pollution%22,3],[10,427,598,0.5,%22Fertilizer%2520use%22,3],[11,231,474,0.5,%22algae%2520growth%22,4],[12,995,468,0.83,%22Population%22,3],[13,1096,346,0.5,%22Fishing%22,4],[14,1048,591,0.5,%22Food%2520Production%22,3],[15,812,206,0.5,%22Storms%22,5],[16,1140,464,0.5,%22Recreation%22,4],[17,1160,591,0.5,%22Sewage%22,3],[18,1009,241,0.5,%22Transportation%22,3],[19,633,313,0.5,%22Factories%22,3]],[[2,1,94,1,0],[3,2,19,1,0],[4,3,71,1,0],[4,2,24,1,0],[4,5,-82,1,0],[3,5,97,1,0],[4,6,23,-1,0],[6,2,25,-1,0],[6,7,-22,-1,0],[7,1,-315,1,0],[5,1,-147,1,0],[2,8,3,-1,0],[8,1,55,1,0],[4,9,12,1,0],[9,1,11,1,0],[6,10,4,1,0],[10,11,17,1,0],[11,1,67,1,0],[4,12,43,1,0],[12,9,-64,1,0],[12,13,-48,1,0],[13,1,-189,1,0],[12,14,57,1,0],[14,10,109,1,0],[5,15,22,1,0],[15,1,-33,1,0],[13,11,-377,1,0],[16,13,-81,1,0],[12,17,32,1,0],[17,11,161,1,0],[12,18,-37,1,0],[18,5,-70,1,0],[19,2,-39,1,0],[4,19,49,1,0],[3,19,-45,1,0],[19,5,74,1,0]],[],19%5D) systems map in Loopy.*
- b. **[Watch](https://www.loom.com/share/ced418604e9647dbb2e4f1a2cefb2d0d) this video** to learn how to make a systems map in Loopy.